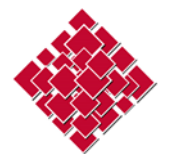

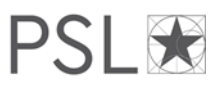

## **Master Etudes Asiatiques Parcours « Histoire, philologie et religions »**

## Recommandations pour la rédaction du mémoire

L'évaluation comporte, en **M1**, une obligation de mini-mémoire de recherche (note généralement intégrée au séminaire du tuteur), c'est-à-dire un premier travail de recherche permettant à l'étudiant de se préparer à la rédaction du mémoire final de M2. Il s'agira d'un travail préliminaire de synthèse sur le sujet qu'il entend traiter en profondeur en M2 ou de l'étude d'un aspect en particulier. La forme et la longueur du mémoire sont laissées à l'appréciation du tuteur, toutefois il devra compter **au moins 25 pages**, bibliographie non comprise.

La rédaction du mémoire de **M2** constitue l'aboutissement de la formation de master. Ce mémoire démontre la capacité de l'étudiant à maîtriser les paradigmes, les sources et les méthodes lui permettant de mettre en œuvre une recherche originale sur un sujet en lien avec le champ des études asiatiques. Il permet notamment d'évaluer les compétences mises en œuvre par l'étudiant (disciplinaires, thématiques, linguistiques, rédactionnelles). La longueur du mémoire en M2 peut être variable, mais elle correspond généralement à **une centaine de pages**. Ce mémoire fera l'objet d'une soutenance dont les modalités sont fixées au sein de chaque parcours.

Attention : Tout travail écrit doit respecter les cadres réglementaires relatifs à la propriété intellectuelle. Les sources, publiées ou non, quel que soit leur support, imprimé ou électronique, utilisées pour ce travail doivent être explicitement citées. Toute infraction à la loi sera sanctionnée.

Extrait d[u guide du master «](https://www.ephe.psl.eu/sites/default/files/2022-04/GUIDE-EA_2021-2022%20web.pdf) études asiatiques »